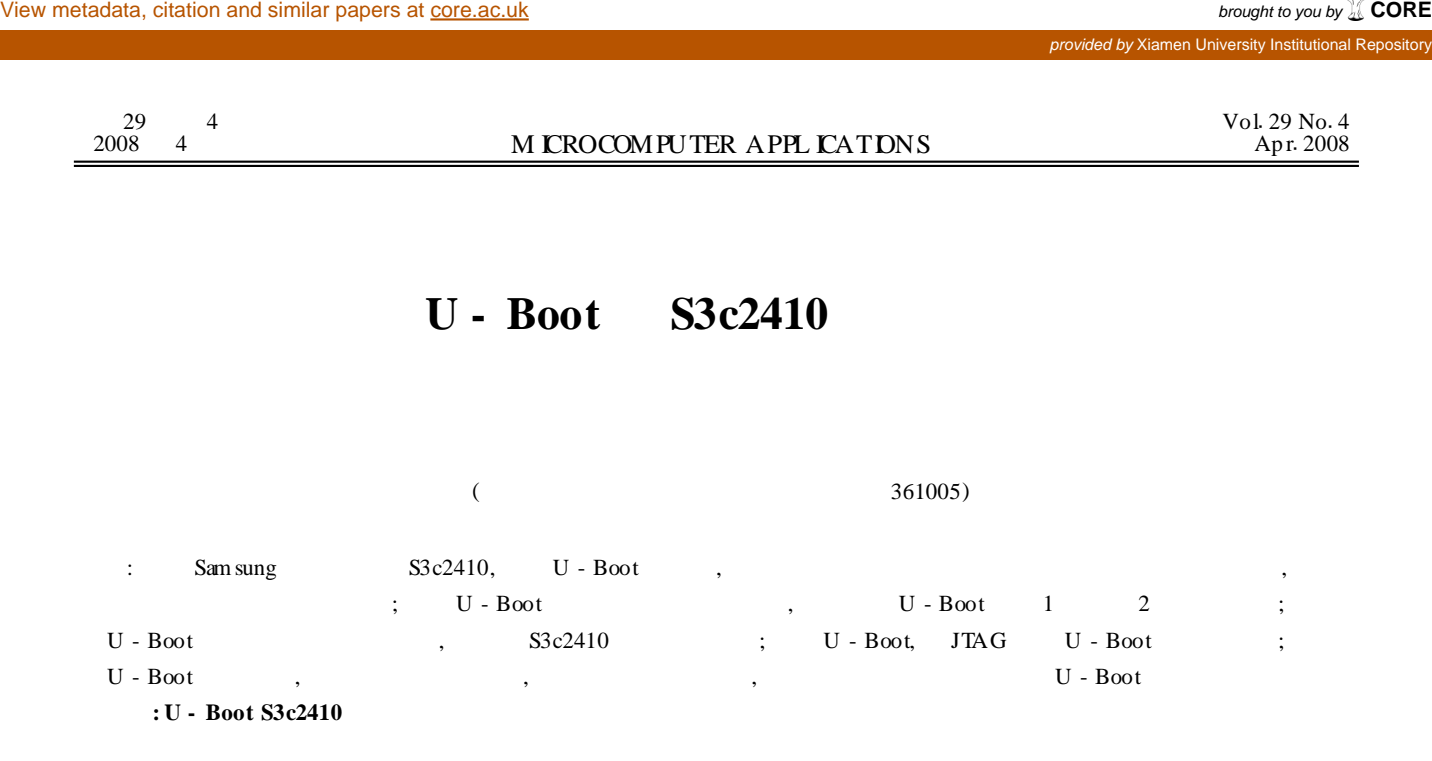

## **Transplant U - BOO T to S3c2410 Board**

WANG Shuzhen, YAO M ing, ZHOU Jiehua

(College of Information Science and Technology, Xiamen University, Xiamen, 361005, China)

**Abstract:**Abstract In this paper, the transp lantation ofU - Bootwhich is based on Sam sung Company's board S3C2410 is imp lemented , moreover it leads the system to startup the kernel and bad the Ramdisk filesystem successfully. First, come to know the environment of transp lantation, this paper mainly relates to the smallest hardware system <sup>1</sup>Analyze the startup theory and flow of the <sup>U</sup> - Boot, dissect its operation process of the stage1 and stage2. Modify the hardware configuration based on the universal U - Boot - 1.1.6 according to the hardwares that are on the board S3C2410. Compile the U - Boot and then download the U - Boot to the board by JTAG Lastly, utilize the U - Boot commands to download the linux kernel and filesystem to flash, then reset and it can startup kernel successfully. This also indicates that the U - Boot is accurate.

**Keywords:** U - Boot S3c2410 board, crossstool, hardware configuration

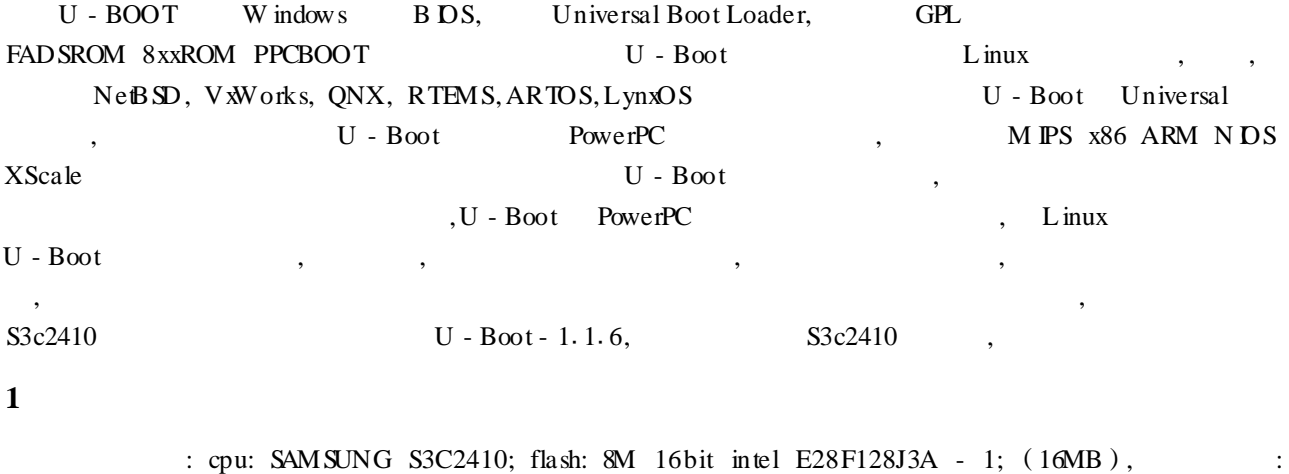

0x01000000 - 0x02000000; sdram: 16M 16bit HY57V561620BT X2 (64MB), : 0x30000000 -0x34000000; ethernet: DM9000; serial: RS232; JTAG: JTAG

2008 - 01 - 18

: U - Boot - 1.1.6: http://sourceforge.net( );  $: \arctan 9 \tanh i - \ln u \arctan 9 \tanh i - \ln u \arctan 9 \arctan 9 \arctan 9 \arctan 9 \arctan 9 \arctan 9 \arctan 9 \arctan 9 \arctan 9 \arctan 9 \arctan 9 \arctan 9 \arctan 9 \arctan 9 \arctan 9 \arctan 9 \arctan 9 \arctan 9 \arctan 9 \arctan 9 \arctan 9 \arctan 9 \arctan 9 \arctan 9$  $-$  gcc ( );  $\qquad$  ;  $\frac{1}{203}$  ;  $\frac{1}{203}$  +  $\frac{1}{203}$  +  $\frac{203}{\text{MHz}}$   $\qquad$   $\qquad$   $\qquad$   $\qquad$   $\qquad$   $\qquad$   $\qquad$   $\qquad$   $\qquad$   $\qquad$   $\qquad$   $\qquad$   $\qquad$   $\qquad$   $\qquad$   $\qquad$   $\qquad$   $\qquad$   $\qquad$   $\qquad$   $\qquad$   $\qquad$   $\qquad$   $\qquad$ HHARM2410 S3C2410.

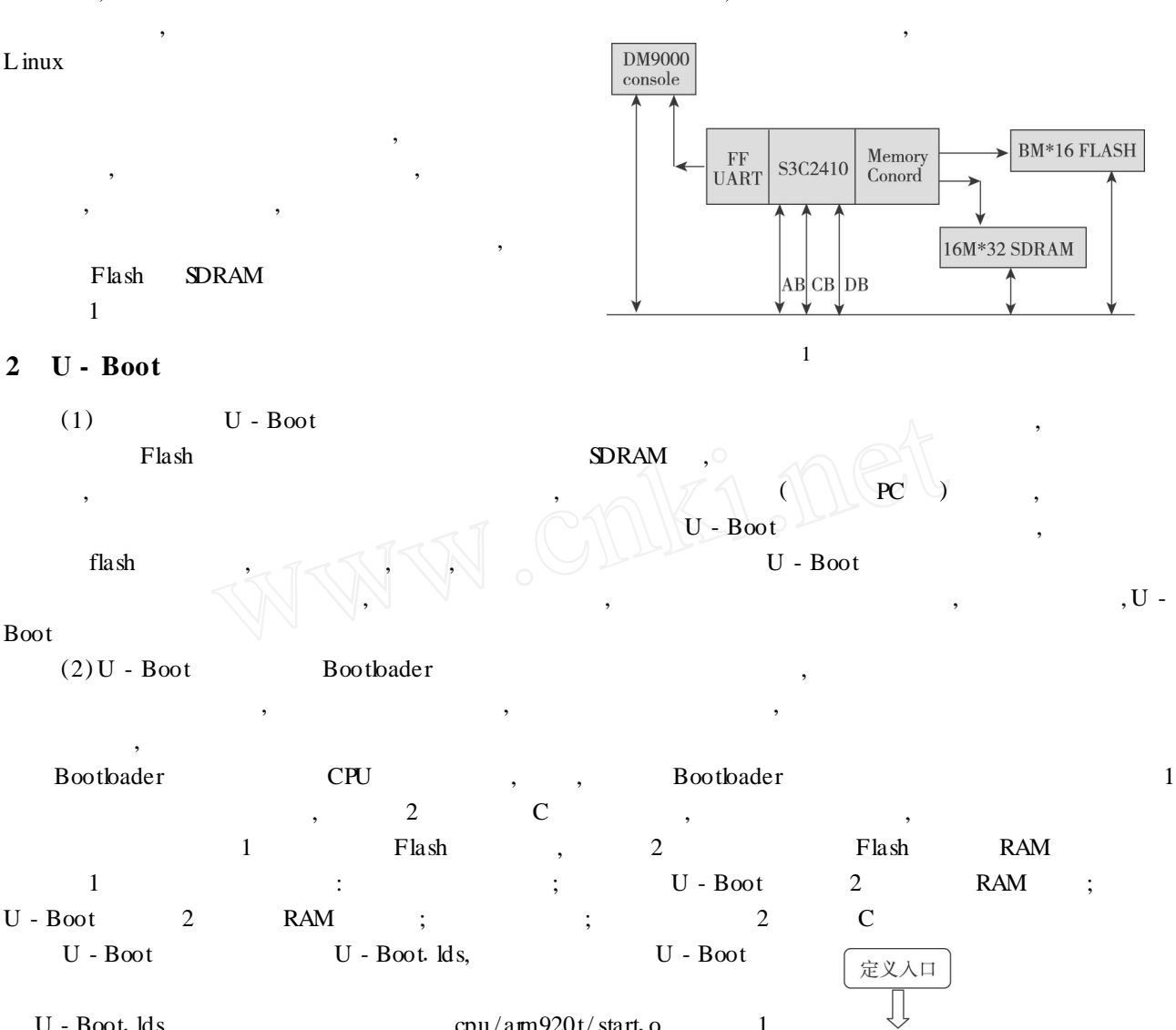

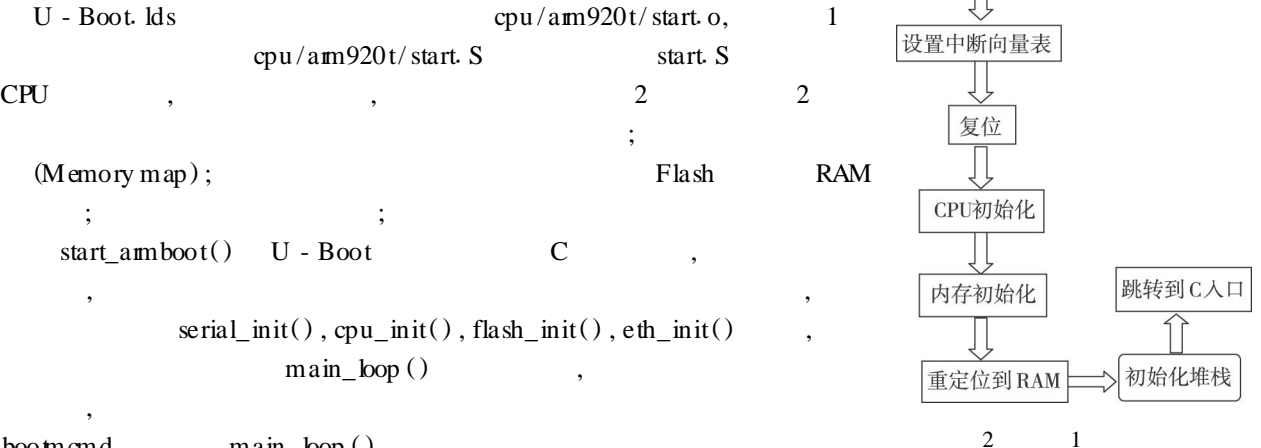

bootmcmd main\_bop()

96

, , go 30008000 , do\_go ( ) , bootm  $30008000$ , do bootm linux ()  $S3c2410$  bootcmd **3 U - Boot** Bootloader CPU , Bootloader  $U - Boot$   $U - Boot - 1.1.6,$ <br> $U - Boot$ **SMDK2410** , CPU , arm920 t flash, sdram, : (1) board ,  $S3c2410($ (2) U - Boot - 1.1.6 Makefile, U - Boot Makefile : the contract of the contract of the contract of the contract of the contract of the contract of the contract of the contract of the contract of the contract of the contract of the contract of the contract of the contrac : S3c2410\_config : unconfig  $@$  (MKCONFIG) ( $@$ : \_config = ) arm arm920t S3c2410 NULL S3c24x0 arm cpu , arm920 t cpu, S3c2410 , S3c24x0 U - Boot - 1.1.6/include / config.mk  $ARCH = am$  $CPU = am920t$  $BOARD = S3c2410$  $\text{SOC} = \text{S3c24x0}$ smdk2410 S3c2410 : (1) S3c2410 Makefile config.mk,Makefile smdk2410. o S3c2410. o, onfig.mk<br>  $\Gamma$ BASE U - Boot  $0 \times 33400000$ TEXT\_BASE (2) S3c2410 lowlevel\_init. S,  $\text{SPAM}$ ,  $\text{SPAM}$ ,  $\text{SPAM}$  $HY57V561620B T$ , 32, 64MB, .word 0x32 word 0x31, word 0x32 128MB<br>
(3) S3c2410 flash. c Flash (3) S3c2410 flash c Flash , flash flash  $\frac{1}{2}$  flash  $\frac{1}{2}$  flash  $\frac{1}{2}$  flash  $\frac{1}{2}$  flash  $\frac{1}{2}$  flash  $\frac{1}{2}$  flash  $\frac{1}{2}$  flash  $\frac{1}{2}$  flash  $\frac{1}{2}$  flash  $\frac{1}{2}$  flash  $\frac{1}{2}$  flash  $\frac{1$ , : flash\_init() , flash\_p rint\_info () flash , flash\_erase () , write\_buff() , write \_word () flash , flash\_real\_p rotect() Flash , , board CM I FLASH flash INTEL E28F128, cm i flash. c S3c2410 flash. c, cm i flash. c cm i flash. c cm i flash. c cm i flash. c cm i flash. c cm i flash. c cm i flash. c cm i flash. c cm i flash. c cm i flash. c cm i flash. c cm i flash. c flash. c (a)  $\sqrt{1 - \frac{1}{2}}$ , write\_short() wirte\_buff() , ep7312 flash. c (wirte\_word() wirte\_buff() flash. c (EASH BASE0 PREL M CFG ELASH wirte\_word () wirite\_buff () flash. c  $HASH_BASE0_PRELM$ <br>BASE FLASH BLOCK SIZE 0x20000. (E28F128J3A flash 128K) 0x20000, (E28F128J3A flash (4) /include/configs/smdk2410. h,  $S3c2410.$  h,  $\cdot$ , where  $\mathbf{r}$  is the set of  $\mathbf{r}$  is the set of  $\mathbf{r}$  is the set of  $\mathbf{r}$  $S3c2410$  dm9000 CS8900, cs8900 , dm9000 , : #define CONFIG DR NER DM9000 1 #define DM9000\_DATA  $(CONF G_D M9000_BASE + 4)$ #define CONF IG\_DM9000\_USE\_16B IT 1

#define CONF IG\_DM9000\_BASE 0x8000300 #define DM9000\_D CONFIG\_DM9000\_BASE

#define COMMAND\_L NE " initrd =  $0x31000000$ ,

,

 $0x440000$  mem = 64M root = /dev/ram init = /linuxrc console =  $\int$ ttySAC0" " SMDK2410 #" - - > " S3C2410 #" #define CFG\_PROMPT " S3C2410 # "  $sndk2410 \cdot h$  SDRAM , S3c2410 SDRAM , flash, S3C2410 flash intel E28F128J3A - 150, amd lv400 lv800, lv400 lv800 intel E28F128J3A - 150 (  $flash$  ): #define PHYS\_FLASH\_SIZE 0x01000000  $/$  \* 16MB  $\frac{3}{ }$  FLASH \* / #define CFG\_MAX\_FLASH\_SECT (128) / \* \* /<br>#define CFG\_ENV\_ADDR(CFG\_FLASH\_BASE + 0x60000)/  $^\star$  /  $^\star$  /  $^\star$  /  $^\star$  /  $^\star$  define CFG\_MON IIOR\_BASE PHYS\_FLASH\_1 #define CFG\_FLASH\_PROTECTDN 1 #define CFG\_ENV\_SIZE 0x20000  $/$ \*  $/$ #define CFG\_HASH\_ERASE\_TOUT (2 \* CFG\_HZ) /\*  $\frac{F}{2}$ FLASH  $\frac{1}{2}$ #define CFG\_H\_ASH\_WR ITE\_TOUT (2 \* CFG\_HZ) / \* H\_ASH  $^{\star}$  / CFG\_FLASH\_PROTECTION , , U - Boot , flash p rotect off all  $\text{cpu/arm920 t/start}$  S, flash  $\bigcirc$  RAM #ifndef CONFIG\_SKIP\_LOWLEVEL\_ N IT bl cpu\_init\_crit #endif cpu , U - Boot, , , #defined CONFIG\_ SKIP\_LOWLEVEL\_ N IT flash , where  $\mathbf{r}$  is the set of  $\mathbf{r}$  is the set of  $\mathbf{r}$  is the set of  $\mathbf{r}$  is the set of  $\mathbf{r}$ #ifndef CONFIG\_SKIP\_LOWLEVEL\_ N IT cpu\_init\_crit: CONFIG\_SKIP\_LOWLEVEL \_ N IT, ,  $\frac{4}{11}$ ndef CONFIG\_SKIP\_LOWLEVEL\_NIT **4 U - Boot,** (1) U - Boot U - Boot , am - 9tdmi - linux - gnu - gcc, PATH , bash\_p rofile U - Boot - 1.1.6 Makefile , Makefile CROSS COMPLE make distclean make S3c2410 config S3c2410 make  $/U -$ Boot -<sup>1</sup>111<sup>6</sup> /README, : <sup>U</sup> - Boot1bin, <sup>U</sup> - Boot <sup>U</sup> - Boot srec , U - Boot , U - Boot bin elf ,  $U - B$ oot srec  $S - Re$ cord,  $U - B$ oot bin (2)  $U - Boot$   $U - Boot$ ,  $U - Boot$  flash

:

: JTAG , Bootbader, Bootbader , U -Boot ppcboot , JTAG Bootbader JTAG , JTAG , JTAG  $\text{Si}2410, \quad \text{U} - \text{Boot}\cdot\text{bin} \quad \text{flat} \quad , \quad \text{I} \quad \text{J} \quad \text{G}$ 

JTAG sjf2410 <sup>U</sup> - Boot1bin , , :  $\cdot$  /sjf2410 /f: U - Boot. bin<br>flash

intel E28F128J3A - 150 flash , , flash , 0x00000000 U - Boot flash 0

: BOOTLOADER , Georgia , U - Boot U -Boot , , JTAG , :

SMDK2410 # p rotect off all SMDK2410 # tftp 30008000 U - Boot bin SMDK2410 # erase 1: 0 SMDK2410 # cp. b 30008000 01000000 20000

U - Boot flash , ,  $ll - Book$  flash 0 , cp. b flash  $\log_{100}$  flash , 30008000 , 01000000 flash , 20000 (3) Ramdisk U - Boot u Image, z mage, bootm mkimage u Image  $\gamma$  common / cmd\_boot c , go zImage : SMDK2410 # tftp 30008000 zImage SMDK2410 # go 30008000

 $SMDK2410$  # tftp 31000000 initrd. gz

,

, , , U - Boot , flash , flash , flash , flash , flash , flash , flash , flash , flash , flash , flash , flash , flash , flash , flash , flash , flash , flash , flash , flash , flash , flash , flash , flash , flash , flash , fla flash , U - Boot bootcmd,  $S3c2410. h$  bootcmd,  $U - Boot$ 

**5**

, CPU, , sdram, Flash, DM9000  $U - Root$ , , ,

U - Boot U - Boot , , , FPGA , FPGA ,

U - Boot

 $1$  , 2006 2 1 Linux 1 : , 2004 (7) . <sup>3</sup> <sup>1</sup>ARM <sup>L</sup> inux <sup>1</sup> : , 2006, <sup>1</sup><sup>1</sup> 4 . Linux . . . . . . . . . . . . . . . . 1999.

© 1994-2009 China Academic Journal Electronic Publishing House. All rights reserved. http://www.cnki.net

, U - Boot ARM